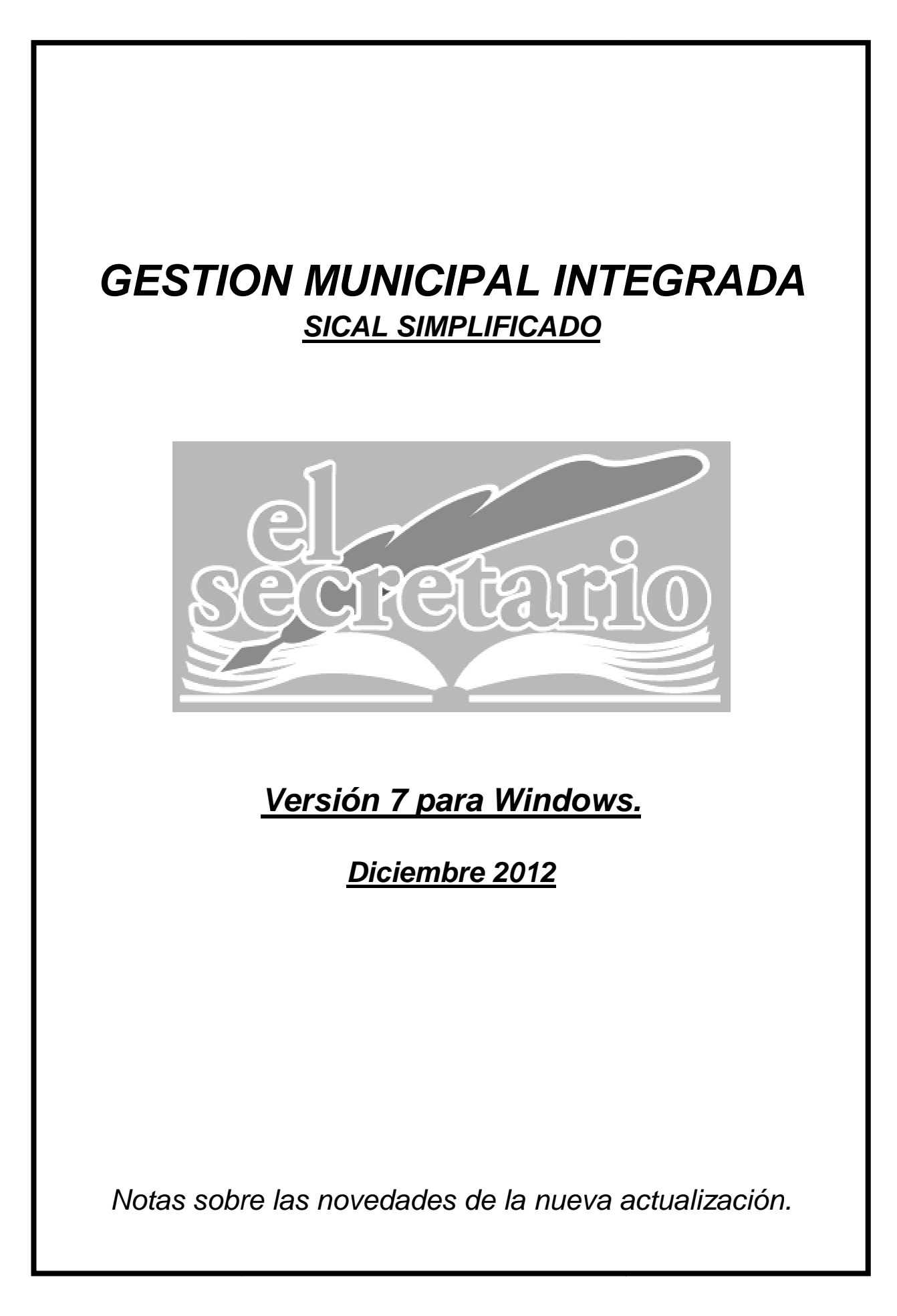

# **NOVEDADES DE LA ACTUALIZACION.**

Esta actualización trae varias novedades importantes modificaciones para la elaboración del Presupuesto General para el ejercicio 2013, en aplicación de lo dispuesto en la Ley Orgánica 2/2012 de 27 de abril, de Estabilidad Presupuestaria y Sostenibilidad Financiera, y en la Orden HAP/2105/2012:

- Nuevo Informe de Estabilidad Presupuestaria.
- Regla de Gasto y Cálculo del Límite de Gasto No Financiero.

## **MODIFICACIONES PARA LA ELABORACION DEL PRESUPUESTO DEL EJERCICIO 2013.**

### **1.- NUEVO INFORME DE ESTABILIDAD PRESUPUESTARIA.**

Se adapta el informe de Estabilidad Presupuestaria a lo establecido en los artículos 3 y 11 de la Ley Orgánica 2/2012 de 27 de abril, de Estabilidad Presupuestaria y Sostenibilidad Financiera.

En dicho informe no se han realizado ajustes del SEC-95 (Sistema Europeo de Cuentas Nacionales), previstos por la IGAE en su **"Manual de Cálculo del Déficit en Contabilidad Nacional adaptado a las Corporaciones Locales"**, por entender que dichos ajustes no son aplicables en la aprobación del Presupuesto por tratarse de previsiones.

Dicho manual de cálculo lo podemos encontrar en la siguiente dirección:

**http://www.igae.pap.minhap.gob.es/sitios/igae/es-ES/InformesCuentas/Informes/Paginas/publicaciones.aspx**

Para acceder al listado, en el menú de "Listados" dentro del módulo "Presupuesto", encontramos el acceso a este listado, que queda como sigue:

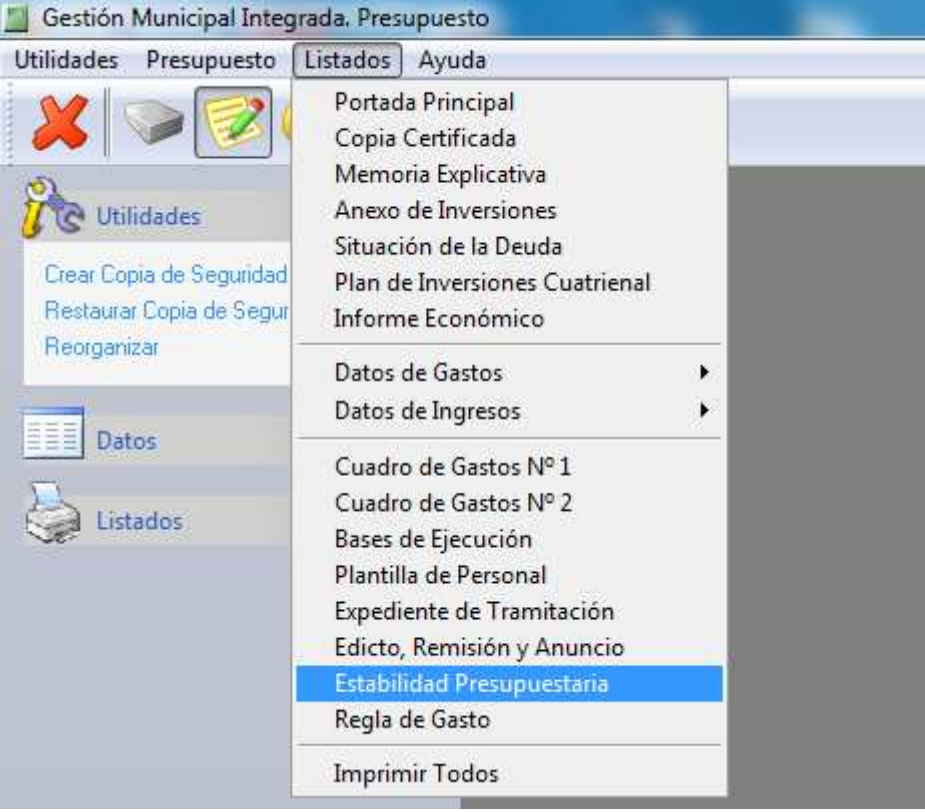

Entidad Local: Provincia:

capit

N.I.F.: P-0000000-X Ejercicio: 2013

ingresos

un plan

#### INFORME DE INTERVENCION SOBRE EL CUMPLIMIENTO DEL PRINCIPIO DE ESTABILIDAD PRESUPUESTARIA E STABILIDAD PRESUPUE STARIA

En cumplimiento de lo establecido en los arts. 3 y 11 de la Ley Orgánica 2/2012 de 27 de Abril de Estabilidad<br>Presupuestaria y Sostenibilidad Financiera, en relación con lo dispuesto en el art. 16.2 del RD 1463/2007, de 2 de Noviembre, donde se determina en concreto la necesidad de que la Intervención local eleve un informe al<br>Pleno, con ocasión de la aprobación del Presupuesto sobre el cumplimiento del objetivo de Estabilidad Presupuestaria, se emite el siguiente

#### **INFORME**

PRIMERO. Los datos del Proyecto de Presupuesto que se presenta a informe contiene los siguientes saldos por las operaciones no financieras:

the company of the company of the

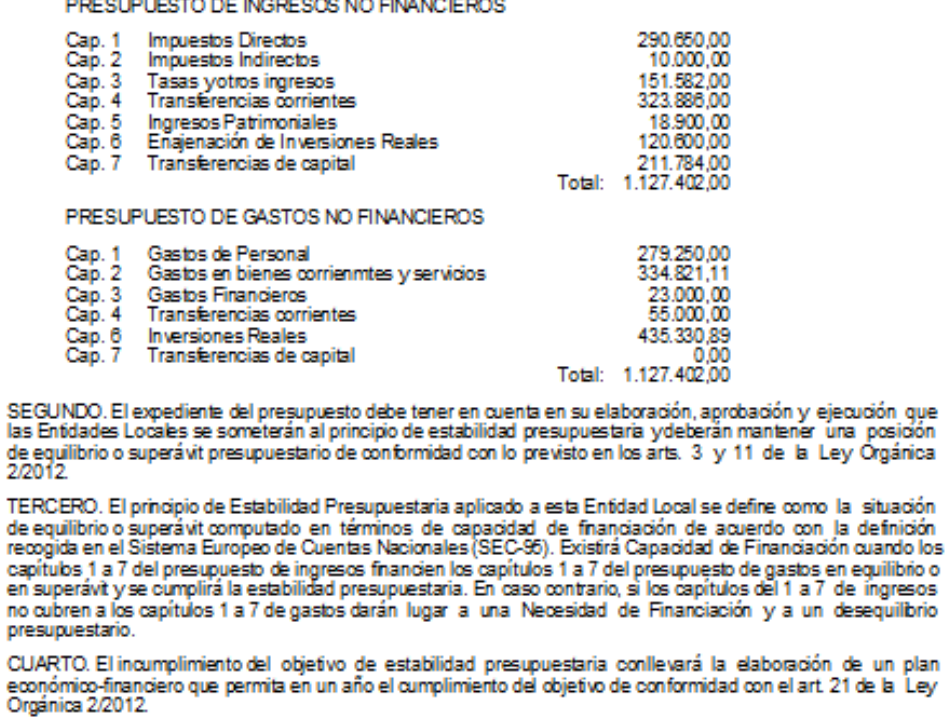

QUINTO. Analizados los datos del proyecto del Presupuesto que se presenta a informe resulta:

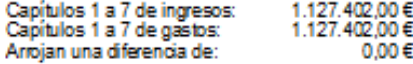

Como consecuencia de lo anterior, la situación del proyecto de Presupuesto determina la:

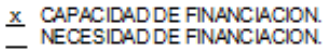

De acuerdo con ello, se entiende que el Presupuesto de esta entidad SI cumple con las exigencias de Estabilidad Presupuestaria establecidas.

En ENTIDAD LOCAL DE DEMOSTRACION a 2 de Enero de 2013.

EL SECRETARIO INTERVENTOR

## **2.- REGLA DE GASTO Y CALCULO DEL LIMITE DE GASTO NO FINANCIERO.**

De acuerdo con la última versión de la "Guía de formularios para el Suministro de Información" publicada en la Oficina Virtual de Coordinación Financiera el día 27 de diciembre pasado, que servirán para dar cumplimiento al suministro de información presupuestaria por parte de las Corporaciones Locales, conforme a lo establecido en la Orden HAP/2105/2012, se han introducido en el módulo "Presupuesto" de la aplicación informática, la información necesaria para llevar a cabo el análisis y evaluación del cumplimiento de la Regla de Gasto.

Para acceder a los cálculos, en la opción **Regla de Gasto** del menú **Presupuesto**, dentro del módulo del mismo nombre:

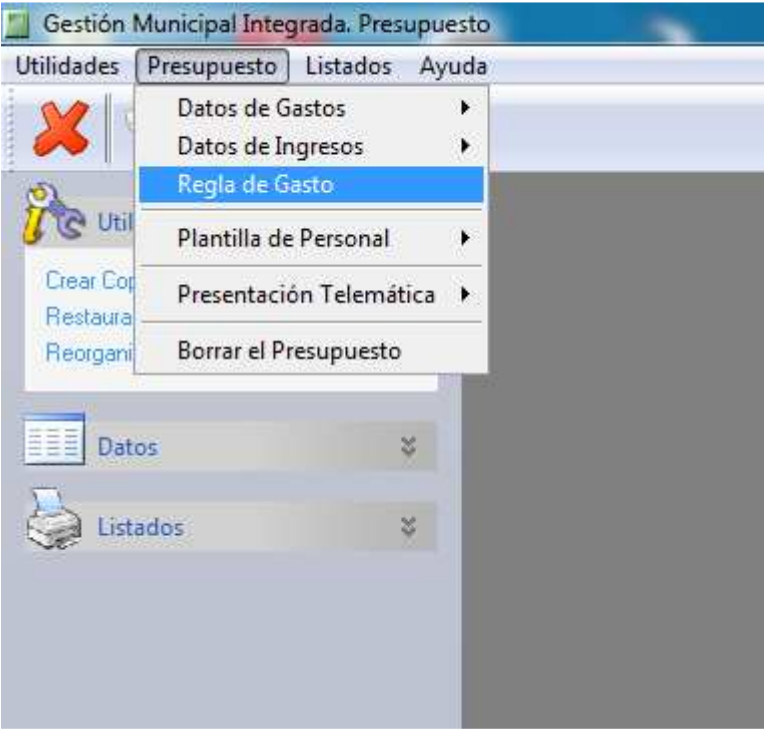

Obtenemos una pantalla como la que sigue:

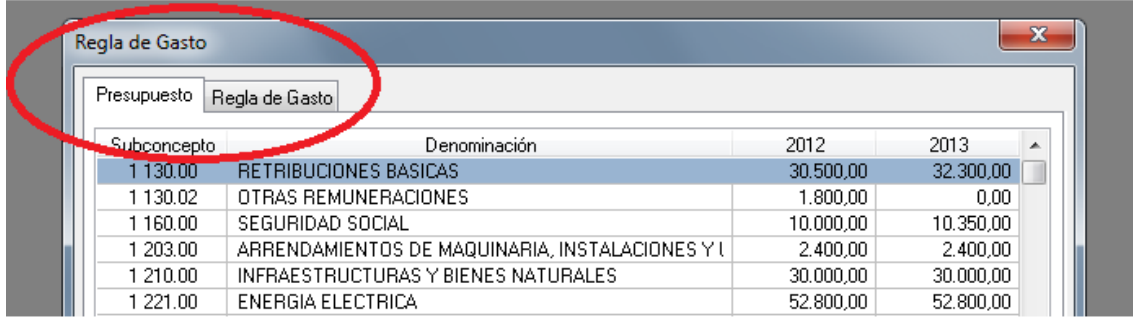

Cuando pinchamos sobre la pestaña "**Regla de Gasto**" nos aparecerá la tabla con los datos y las operaciones para el cálculo de la Regla (imagen siguiente). Desde esta misma pantalla, en la pestaña "**Presupuesto**" podemos cambiar las previsiones iniciales de 2013 y disponemos además de la comparativa con el presupuesto de 2012.

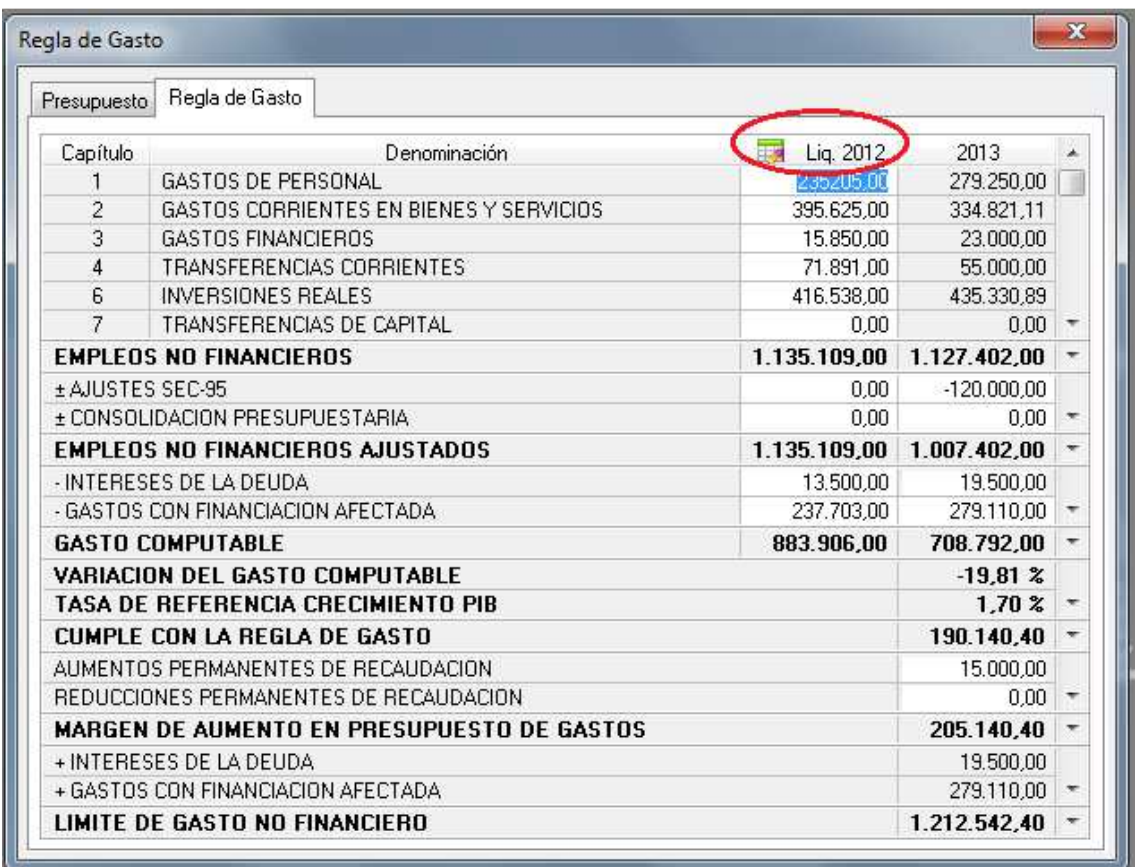

Por tanto, a efectos de realizar los cálculos oportunos, será necesario haber introducido previamente los datos del presupuesto 2013.

Para la obtención de la ejecución más reciente posible de la liquidación de 2012, basta con pulsar sobre el título de la columna "**Liq. 2012**". Es decir, que los datos que se importan, son los de las obligaciones reconocidas hasta la fecha que tengamos mecanizada en la contabilidad de 2012. A estos datos habrá que sumarles las posibles variaciones que se prevean en cada uno de los capítulos hasta fin del ejercicio.

En esta pantalla se recoge el gasto computable a efectos de aplicación de la Regla del Gasto, de la Liquidación (o estimación de la Liquidación) del ejercicio 2012 y del presupuesto del ejercicio 2013, así como el detalle de los incrementos y disminuciones de recaudación derivados de cambios normativos en el ejercicio 2013. A esta información se hace referencia en el **apartado 2.5.2 "Corporación Local. Análisis y evaluación del cumplimiento de la Regla del Gasto" de la "Guía de formularios para el Suministro de Información**". (Páginas 7, 8, 9 y 17 de dicha Guía).

Con el fin de poder realizar ajustes sobre los datos, tanto de Presupuesto 2013 como de Previsiones de Liquidación de 2012, el programa guarda los datos susceptibles de ser variados cada vez que abandonamos la pantalla de cálculos.

Las casillas editables, aparte de las previsiones de liquidación de los capítulos de gasto de 2012, tenemos las siguientes:

**Ajustes SEC-95:** Podemos encontrar la información sobre los ajustes necesarios en la 1ª edición de la "**Guía para la determinación de la Regla de**  **Gasto del artículo 12 de la Ley 2/2012 Orgánica de Estabilidad Presupuestaria y Sostenibilidad Financiera para Corporaciones Locales**" publicada por la IGAE en el enlace:

http://www.igae.pap.minhap.gob.es/sitios/igae/es-ES/InformesCuentas/Informes/Paginas/publicaciones.aspx

**Ajustes de Consolidación:** Se trata de las diferencias entre las transferencias registradas por la entidad pagadora y la entidad receptora en el ámbito de las entidades que integran la Corporación Local (Organismos Autónomos, Entidades Locales menores, Juntas Vecinales etc).

**Intereses de la Deuda:** Son las cantidades previstas en los conceptos 300, 310, 320, 330 y 340 de los gastos del Presupuesto, y lo ejecutado en dichos conceptos en la liquidación de 2012, que hacen referencia a los intereses propios de la Deuda.

**Gastos con Financiación Afectada:** Son las inversiones financiadas con fondos finalistas procedentes de la Unión Europea, Estado, Comunidad Autónoma, Diputación y otras Administraciones Públicas. Están presupuestadas como parte de los capítulos 4 y 7 de Ingresos.

**Aumentos y disminuciones permanentes en la Recaudación:** Son los aumentos o disminuciones previstas en la recaudación de ingresos que han sido determinados por cambios normativos (Modificación de Ordenanzas, Renovación Catastral, etc).

Los resultados obtenidos en esta pantalla pueden ser impresos mediante el listado que se obtiene en el menú **Listados** del módulo **Presupuesto**:

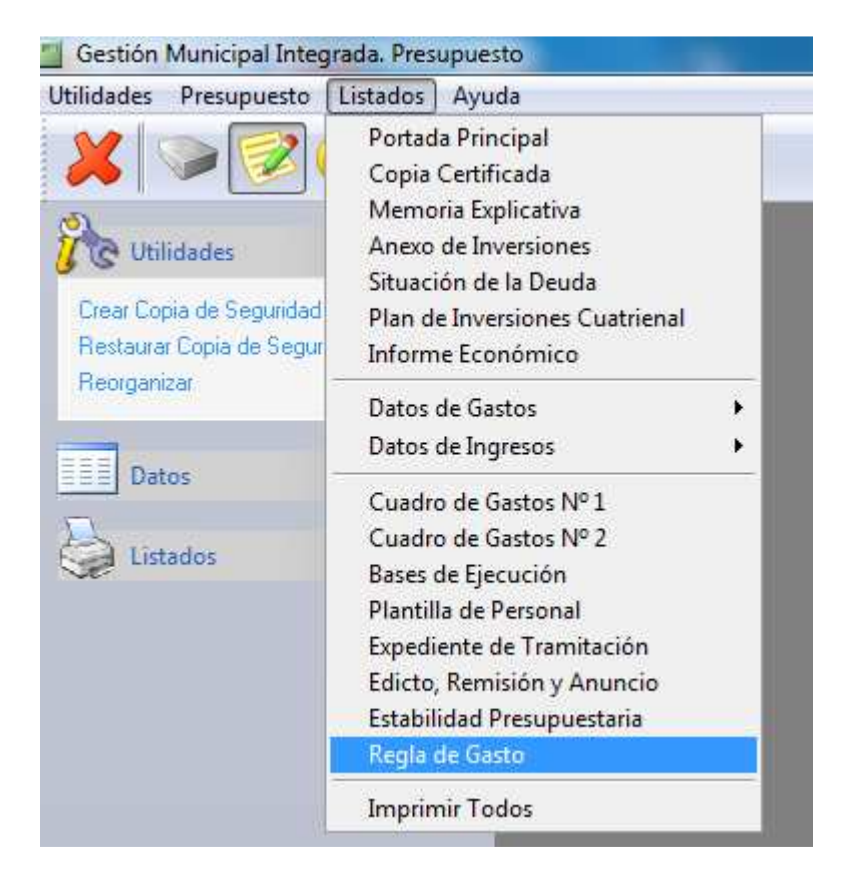

### **REGLADE GASTO**

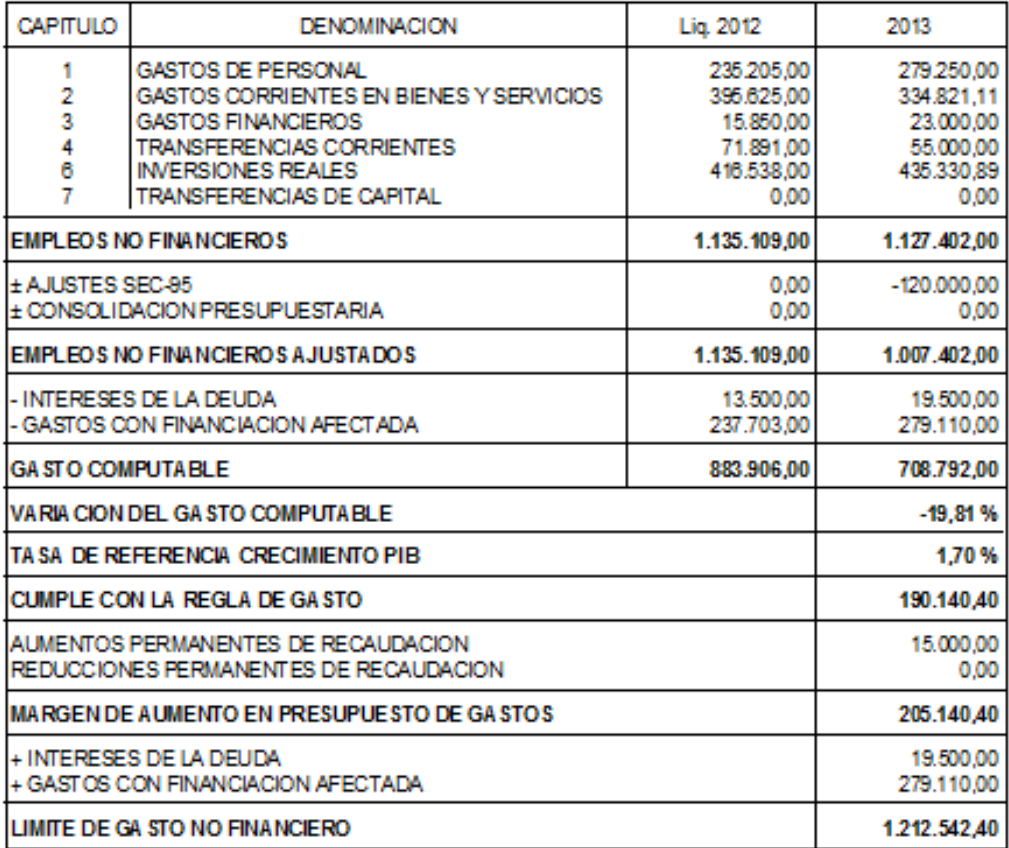

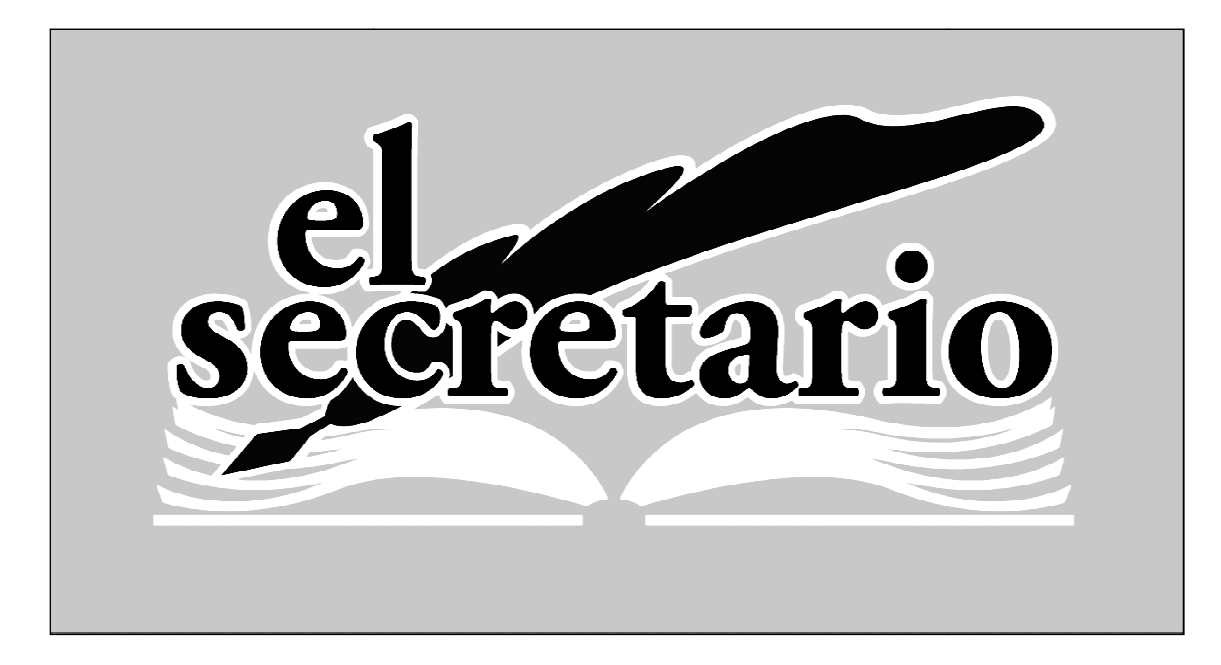

C/ Norberto Cuesta Dutari, 5 Bj. 37007 – Salamanca Telf.: 923 280 646 Fax.: 923 213 354 www.elsecretario.com informatica@elsecretario.com